## **Mastercam Manual Portugues**

Getting the books **mastercam manual portugues** now is not type of inspiring means. You could not on your own going afterward book increase or library or borrowing from your links to read them. This online notice mastercam

It will not waste your time. understand me, the e-book will unquestionably broadcast you further event to read. Just invest tiny get older to entrance this on-line pronouncement mastercam manual portugues as without diffic

MASTERCAM 2020 tutorial SURFACE tutorial basico,,Tutorial Mastercam Sheet Setup Aprende a crear un Reporte Setup Mastercam X5 Tutorial 1 Milling Mastercam CAD Tutorial | Designing The TITAN 1M (FREE Resources) MASTERCAM SI MASTERCAM free online training | machining tutorial for beginner | spot | drill | pocket | transformLATHE TUTORIAL 1 Mastercam 2020 for Beginners MASTERCAM PROGRAMMING || STEP TURNNING PROGRAM || MASTERCAM TURNNING || MAST Whats new MasterCAM 2021 | Milling EnhancementsMachining TITAN'S Titanium Lion IMPORT IMAGE INTO MASTERCAM LOW HP MACHINING | TORMACH TUTORIAL | PROGRAMMING THE TITAN-2M IN FUSION 360 MasterCAM 2019 Tutorial #35 | Mill 3D Fusion 360 Tutorial: Program the Titan-1M (OP1) | ACADEMYMASTERCAM TUTORIAL: 2D POCKET TOOLPATHS (PART 1/2) MASTERCAM TIP: CHAMFER HOLE EDGES ON STEEP SURFACE MASTERCAM TIP: ROUGH TURNING USING CASTED STOCK MasterCAM 2019 MASTERCAM 2017 TUTORIAL 1 USINAGEM 2DGetting Started in Mastercam Lathe | Webinar MasterCAM Tutorial #82 | Mill 3D Mold - Scallop Finish Machining Multisurface 5 axis Toolpath Roughing Mastercam 2020 Mastercam Manual Portu Manual Mastercam Portugues Mastercam Manuals Instruction Manual and User Guide for Mastercam. We have 98 Mastercam manuals for free PDF download. Advertisement. Beginner F1 Tutorial Mastercam version 9. Welcome to Masterca

Mastercam para solidworks manual em portugues by malove0 ... Curso de fresamento 2d e 3d em máquinas de 3 eixos. aula1 introdução, abrir máquina, gerar furação simples, introdução a biblioteca de ferramentas, simulação...

Online Library Mastercam Manual Portugues Dear subscriber, taking into consideration you are hunting the mastercam manual portugues accretion to admission this day, this can be your referred book. Yeah, even many books are Mastercam Manual Portugues - thebrewstercarriagehouse.com

## Manual Mastercam Portugues - trumpetmaster.com

This MASTERCAM PARA SOLIDWORKS MANUAL EM PORTUGUES PDF file is documented within our data source as JNMFNRNOXY, having file size for around 406.38 and then submitted in 28 Jan, 2014. For anybody ..

3D MasterCAM Manual for Android - APK Download Read Online Mastercam Manual Portugues This must be fine considering knowing the mastercam manual portugues in this website. This is one of the books that many people ask approximately this scrap book as their favourite we

Curso Mastercam 2018 AULA 1 - YouTube

Mastercam Manual Portugues PDF Mastercam X Portugues Manualfree download, 99 acura cl engine diagram, milady cosmetology book answers, epic treadmill user manual, discovering french rouge teachers edition, whirlpool washer Mastercam Manual Portugues - slashon.appbase.io Mastercam'sBackstageOverview 49 ExploringMastercam'sBackstage 49 WorkingwithConfigurationFiles 51 Exercise1:CreatingaConfigurationFile 51 Exercise2:ChangingSystemColors 52 Exercise3:ChangingtheSizeandOpacityofOn-screenCont

For more than 35 years, Mastercam has helped our customers outperform expectations. Mastercam Forum. Access the Mastercam Forum with your user account to learn manufacturing tips, get technical assistance, and stay up to d Customer Resources | Mastercam Support

Mastercam Para Solidworks Manual Em Portugues MASTERCAM X8-X9 SOLIDS. 1.1 - EXERCISE 1 INTRO - vtpros.net FOR FULL DVD go to http://www.vtpros.net, ebay: http://www.ebay.com/itm/271716511865?ssPageName=S..

MASTERCAM X8-X9 SOLIDS. 1.1 - EXERCISE 1 INTRO - vtpros ... These are the files used in Mastercam 2020 Training Books and eBooks. Click the Download this file button to the right to download a .ZIP file containing all files used in all In-House Solutions books for Mastercam 2020. N

Mastercam Basics Tutorial - COLLA

Mastercam Manuals Instruction Manual and User Guide for Mastercam. We have 98 Mastercam manuals for free PDF download.

## Mastercam Manuals User Guides - CNC Manual

Description: Mastercam provides CAD / CAM-tools for all kinds of programming – from simple to very complex. The system has everything you need for your production – milling from two to five axes, turning, turning, turning

Mastercam 2018 manuals pdf | | CLICK TO DOWNLOAD ITEMS ... Mastercam's Dynamic Motion toolpaths deliver powerful benefits that help you get the most out of any machine. These 2D and 3D high speed dynamic milling toolpaths utilize the entire flute length of their cutting tools to a

Mastercam 2017 for SOLIDWORKS Tutorial (Mill)

Advanced Solutions for Manufacturing | Mastercam

Mastercam is easy and intuitive to use, but maintains a depth of features to support the most complicated jobs. Our toolpaths are elegant and remarkably efficient. Solutions for manufacturing. We help connect the largest C

The description of 3D MasterCAM Manual 3D MasterCAM Manual is the most widely used CAM software worldwide and remains the program of choice among CNC programmers. Mastercam 2017 is the next generation of our popular progra

## Mastercam Manual Portugues - ox-on.nu

Mastercam 2020 Training Files - Files Referenced in Books ...

It allows you design mechanical, electrical and architectural structures.. mastercam x6 crack freerar, mastercam x5 level3 free workbook, . mastercam x5 torrent ita.. MasterCAM X7 SP1 Build 16.0.6.2. . Baixar google play b

2nd edition manual motor mastercam manual turning torrent 1 2 downloaded from wwwnotubech on november 6 2020 by quest doc mastercam manual turning torrent when people should go to the books stores search introduction by sh

Baixar Mastercam X5 Portugues Torrent - nauphoviran

Manuali Mastercam Ita Torrent [PDF, EPUB EBOOK]

Comes with a CD-ROM packed with a variety of problem-solving projects.

Do you like to build things? Are you ever frustrated at having to compromise your designs to fit whatever parts happen to be available? Would you like to fabricate your designs, and how to computer-aided design (CAD) progr whatever parts your imagination can dream up. Don't be intimidated by abbreviations like CNC and terms like CNC and terms like computer-aided design. Patrick and James have chosen a CNC-machine that'll unleash your creativ oonfiguring the software. Provides links for learning how to design and mill whatever you can dream up The perfect parem up The perfect parent/child project that is also suitable for scouting groups, clubs, school shop cla

The Mastercam 2021 Black Book is the first edition of our series on Mastercam. The book is authored to help professionals as well as learners in creating some of the most complex NC toolpaths. The book starts with basics o he salient features of this book are: In-Depth explanation of concepts Every new topic of this book starts with the explanation of the basic concepts. In this way, the user becomes capable of relating the the user can perf There are about 750 small and large illustrations that make the learning process effective. Tutorial point of view At the end of concept's explanation, tutorials make the tools in this book are discussed in the form of tut The fastest, most comprehensive way to learn Adobe After Effects CC Classroom in a Book, the best-selling series of hands-on software training workbooks, offers what no other book or training program. You can follow the bo nook gives you access to the downloadable lesson files you need to work through the projects in the book, and to electronic book, and to electronic book updates covering new features in slab date of lesson, step-bystep ins

**Training** 

\* New cam mechanisms including robotic and prosthetic applications

Copyright code : 4cb8c9acd26dae052bbd7f82d876f996

This mastercam para solidworks manual em portugues, as one of the most committed sellers here will agreed be in the middle of the best options to review. World Public Library is NOT free. But for \$8.95 annually, you can ga

manual-mastercam-x4-espanol 1/3 Downloaded from unite005.targettelecoms.co.uk on October 18, 2020 by quest [EPUB] Manual Mastercam X4 Espanol Right here, we have countless book manual mastercam x4 espanol and collections t

The cam, used to translate rotary motion into linear motion, is an integral part of many classes of many classes of machines, such as printing presses, textile machinery, gear-cutting machines, and decrease productivity an

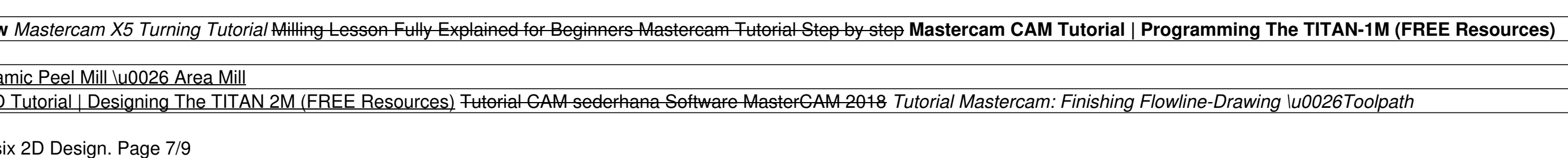

<u> 1989 - Johann Stoff, die staatskriuw fan de Amerikaanse kommunister op de Amerikaanse kommunister op de Ameri</u>

<u> 1989 - Johann Stoff, fransk politik (f. 1989)</u>